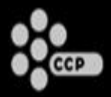

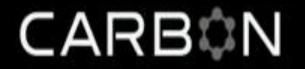

### **Orchestrator: A post-mortem on an automated MMO testing framework**

David Press

davidp@ccpgames.com

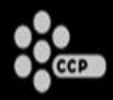

## **Who is CCP?**

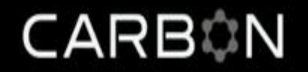

- 600 person company.
- Working on 3 AAA games.
- Eve Online 370k subscribers, 65k PCU
- Dust 514 Upcoming FPS integrated with Eve.
- World of Darkness Upcoming MMO.

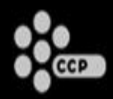

## **What is Carbon?**

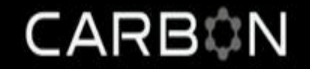

- Shared technology platform.
- Used in all 3 games.
- Developers of all 3 games work in the same branch.
	- 121 programmers
- Updated Carbon code is immediately used in all 3 games.

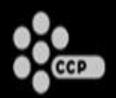

- Too much work to test all 3 projects in all configurations whenever Carbon code is changed.
- Automated testing
- Immediately tells us what broke.
	- How it broke.
	- Who broke it.
- View test history and logs from each test
	- Catch low probability bugs.
- Programmers can shelve CLs and get all automated tests to run on them before checking them in.

#### **Types of Automated Testing**

- Unit Testing
- Component Testing
- System Testing

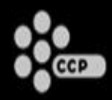

# **Types of Testing**

CARBON

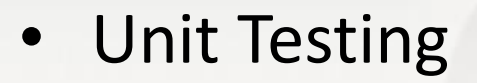

• Component Testing

# •System Testing

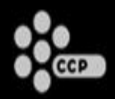

**Overview**

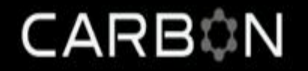

- What makes testing MMOs unique?
- 2 demos of our framework, Orchestrator, in action.
- Architecture of Orchestrator.
- Lessons Learned

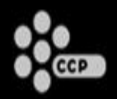

#### **Overview**

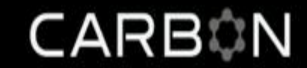

- What makes testing MMOs unique?
- 2 demos of our framework, Orchestrator, in action.
- Architecture of Orchestrator.
- Lessons Learned

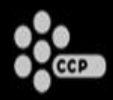

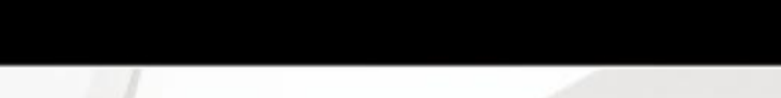

- How do you automate a client-server, distributed, persistent, sharded, asynchronous, realtime, scalable system?
	- Very Carefully

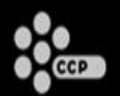

#### **MMO Architecture Overview** CARBON

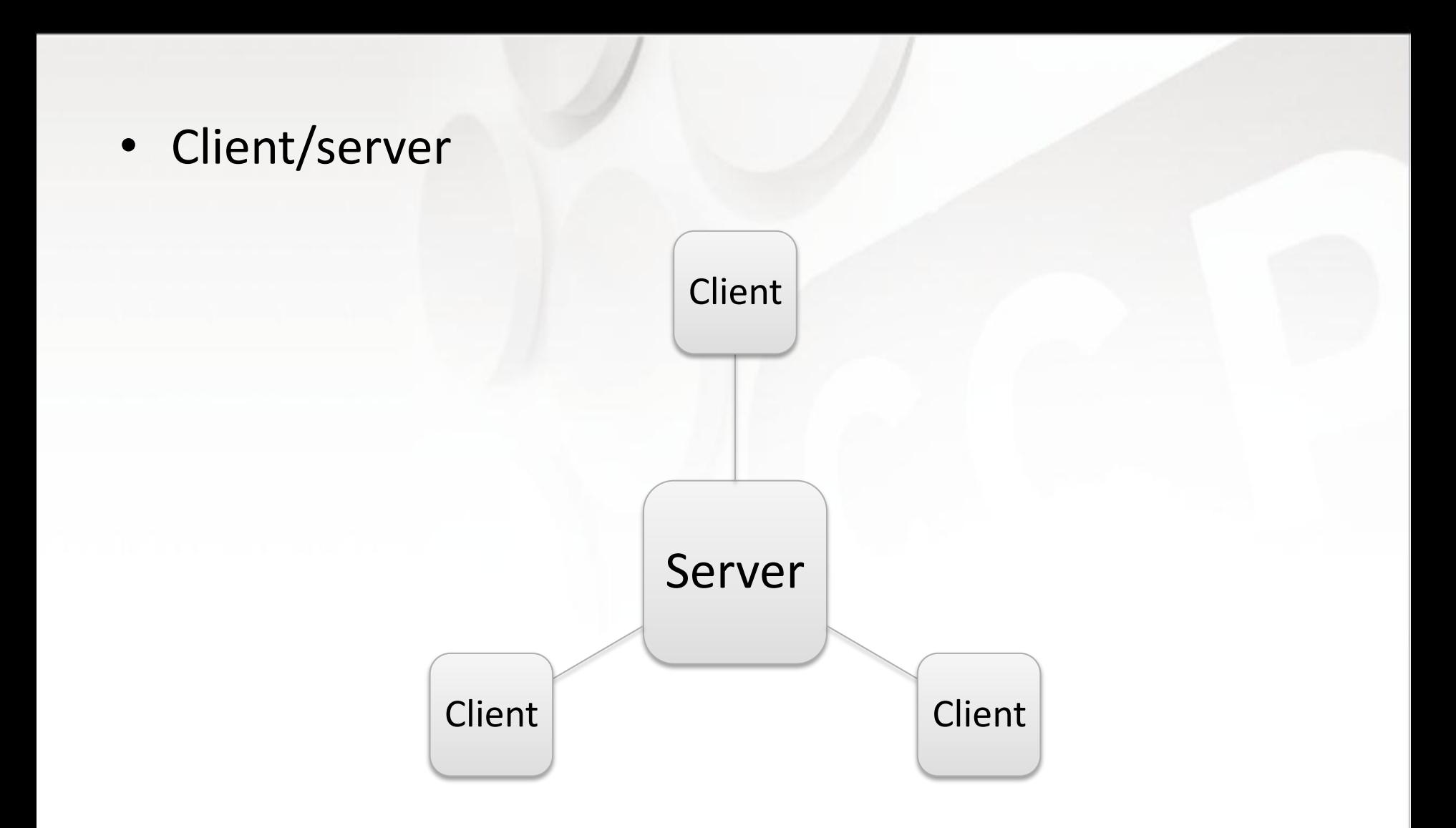

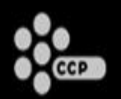

#### **MMO Architecture Overview**

CARBON

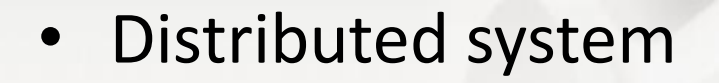

## Server

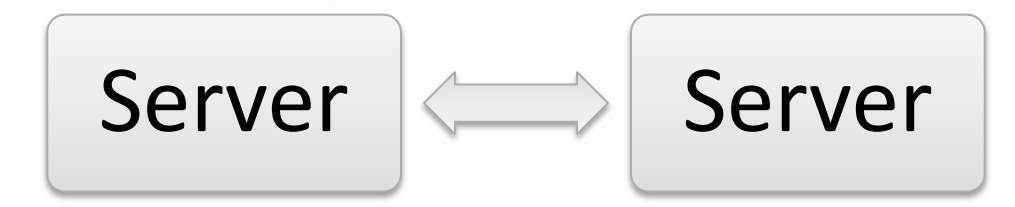

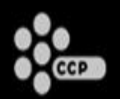

#### **MMO Architecture Overview**

CARBON

• Persistent Storage

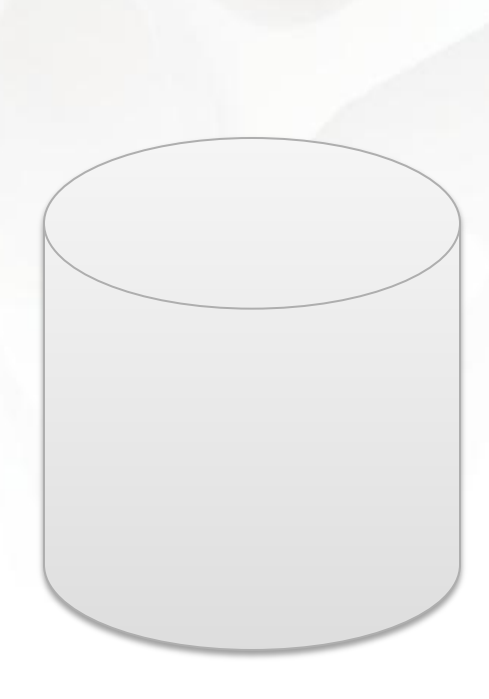

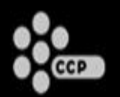

#### **MMO Architecture Overview** CARBON

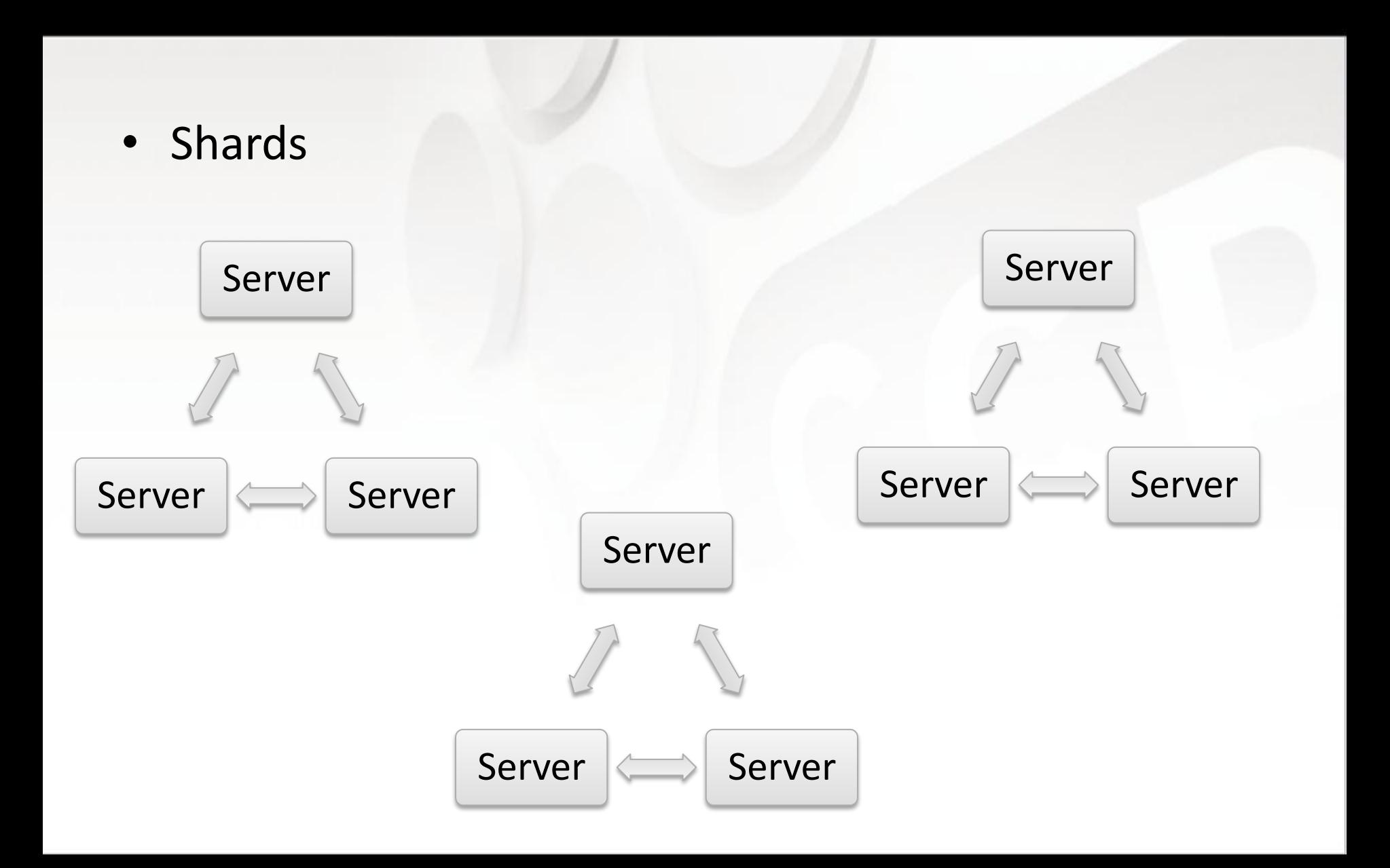

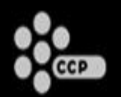

#### **MMO Architecture Overview**

CARBON

• Asynchronous – Even harder than multithreaded.

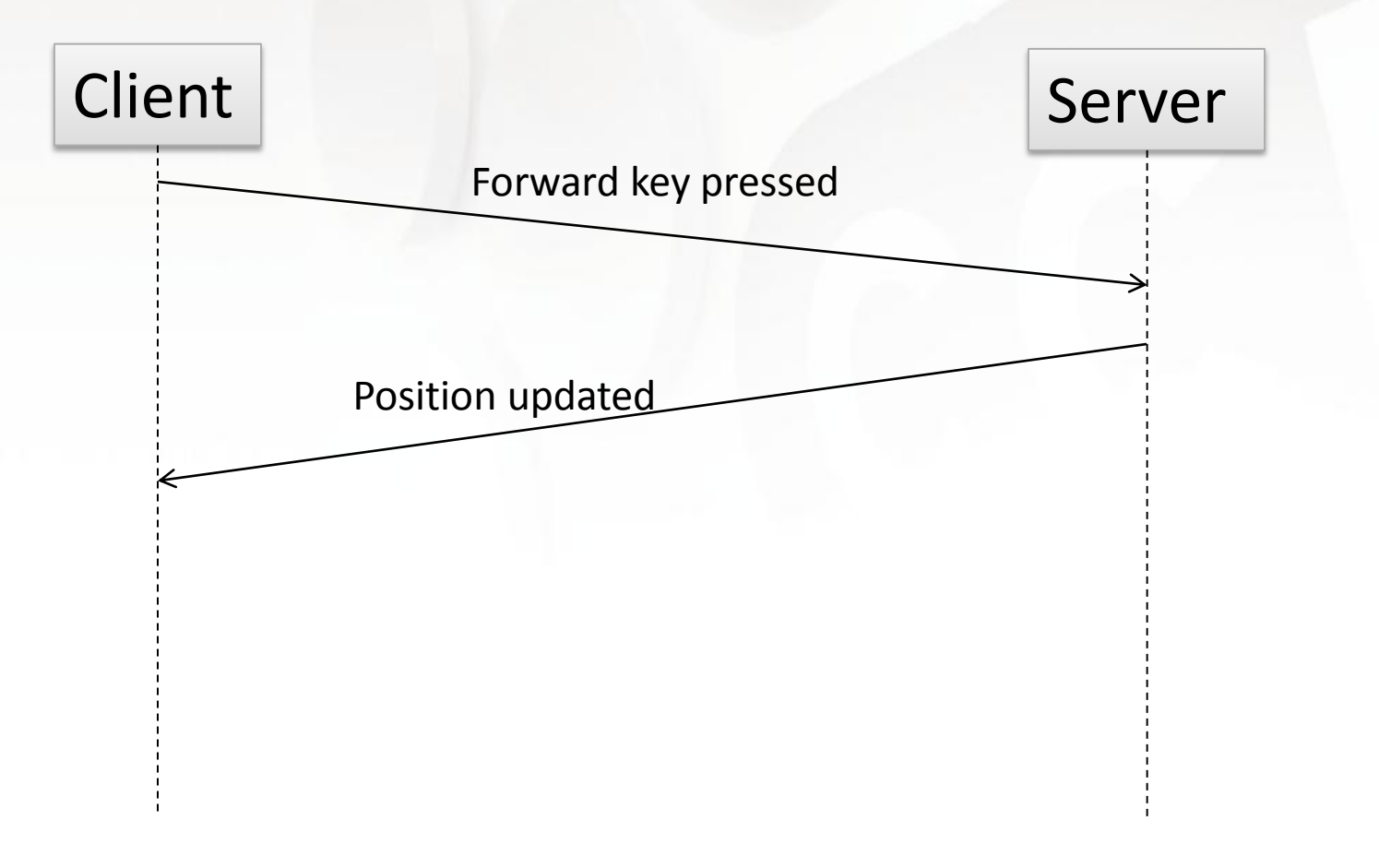

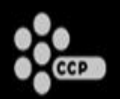

#### **MMO Architecture Overview**

CARBON

• Realtime Simulation

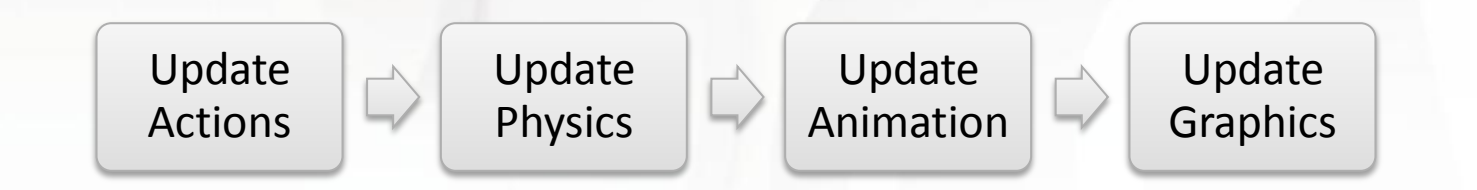

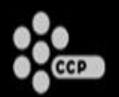

#### **MMO Architecture Overview CARBON**

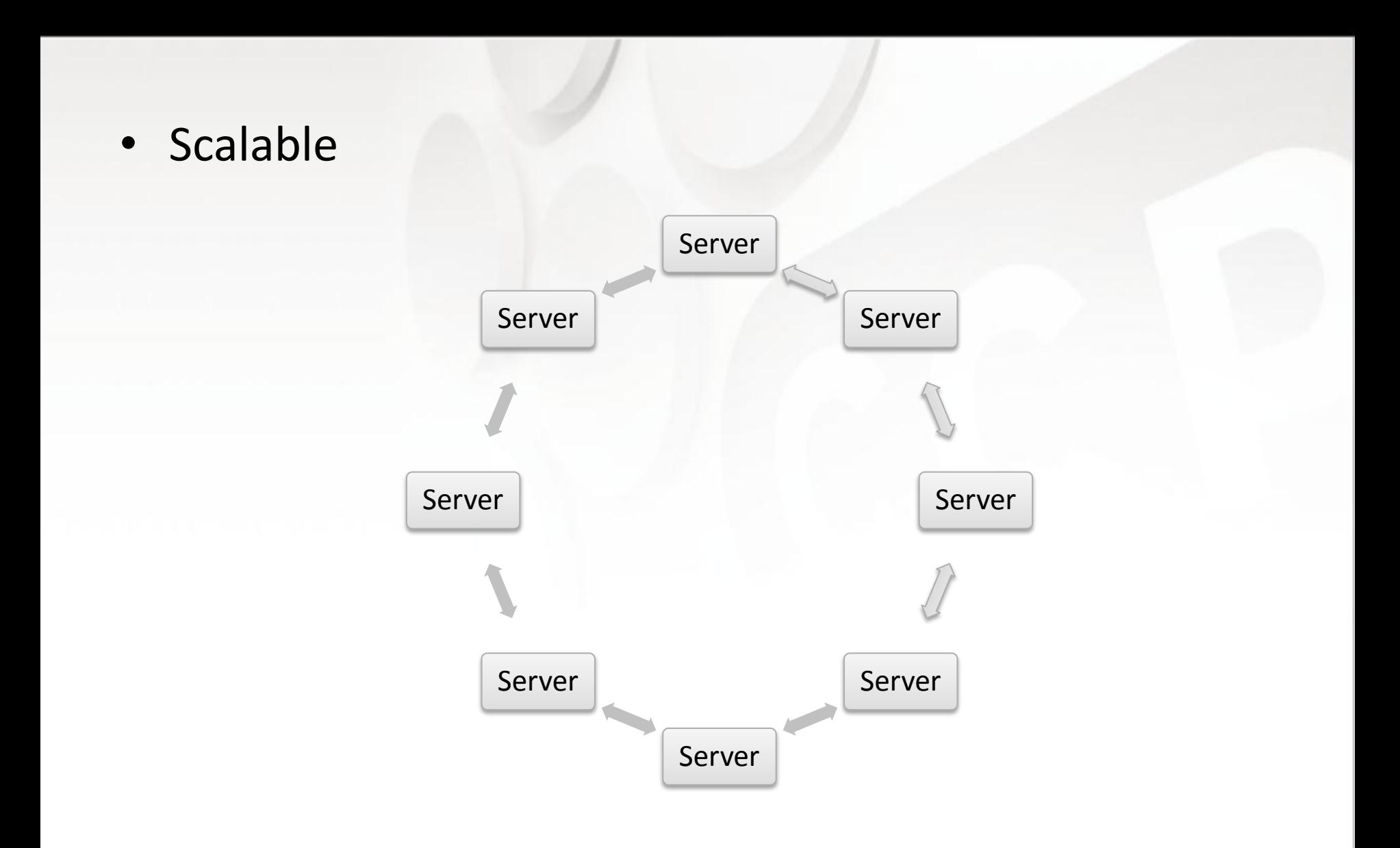

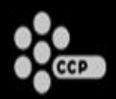

#### **CCP MMO Architecture**

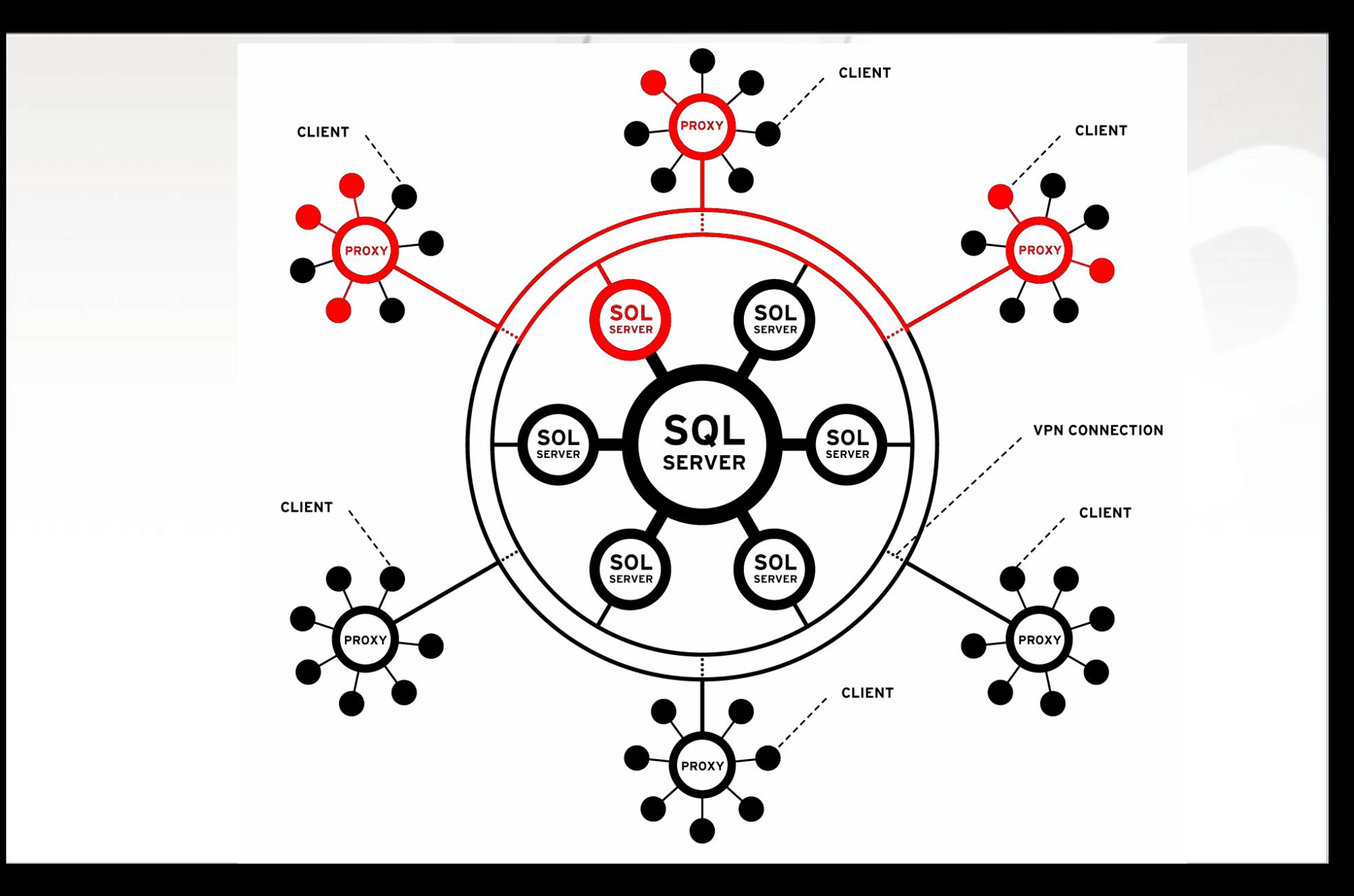

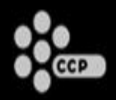

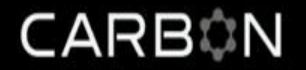

- What makes testing MMOs unique?
- 2 demos of our framework, Orchestrator, in action.
- Architecture of Orchestrator.
- Lessons Learned

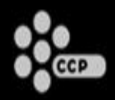

**Demo 1**

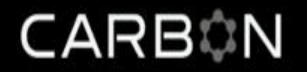

- Networked movement
- 2 clients, 1 server, 1 proxy.
- Log both clients into the same worldspace.
- Move client 2's player a few meters.
- On client 1, check if client 2's player is at the same position as it is on client 2.

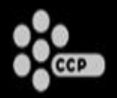

**Demo 1**

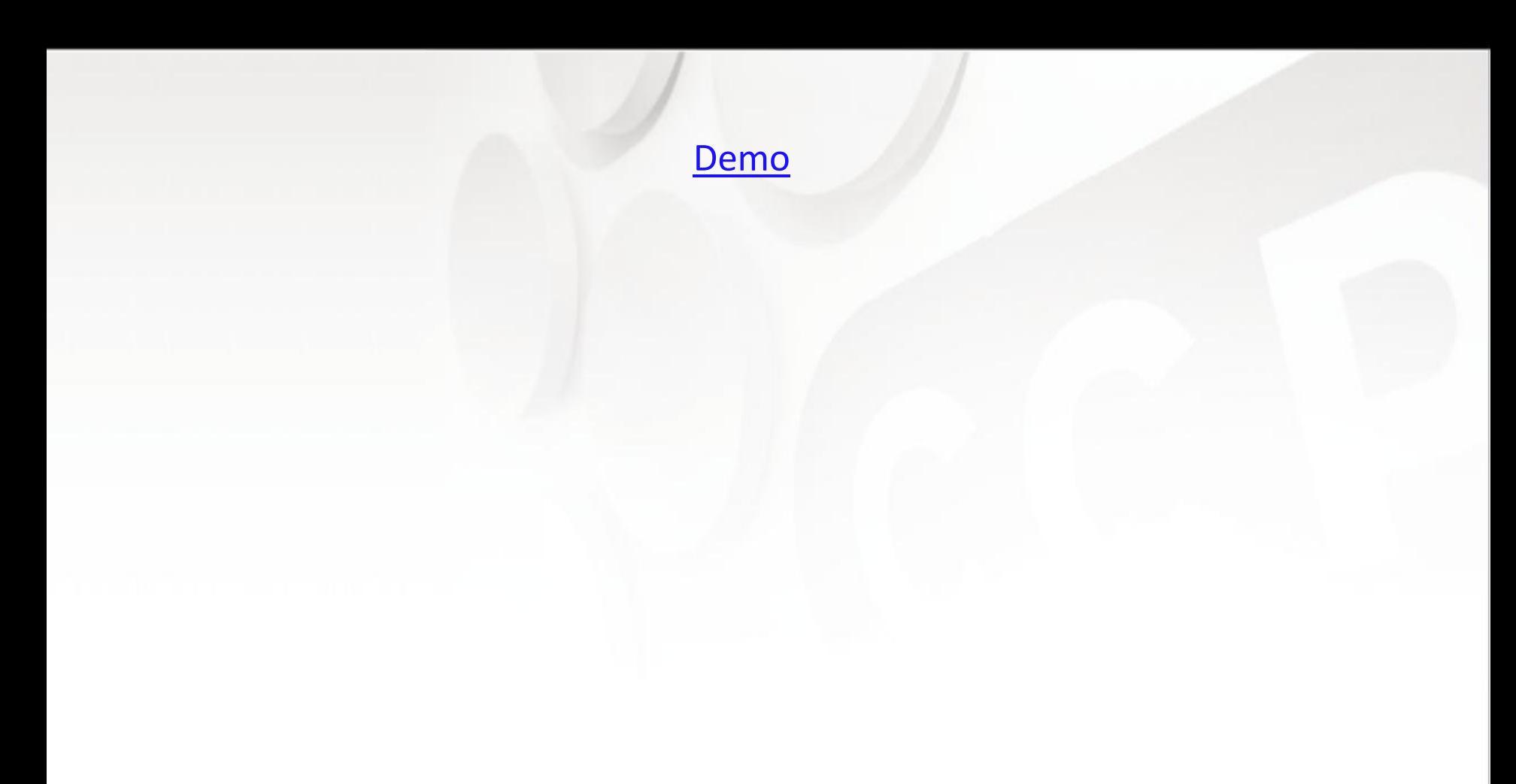

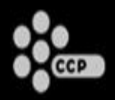

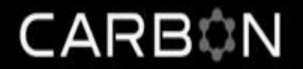

- Two ways to write this test
- Write a script for each client, communicate between them to order their operations correctly.  $\triangleright$  Yuck.
- Write a single master script that communicates the relevant operations to the clients in sequence.
	- More familiar programming model.
	- $\triangleright$  Easier to read the code.

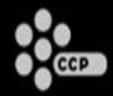

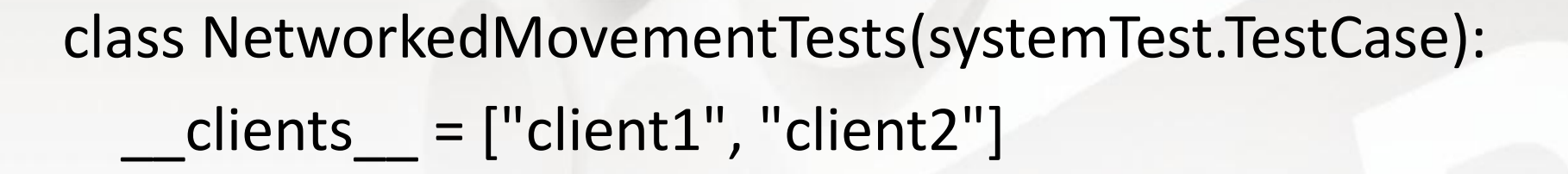

def setUp(self): systemTest.TestCase.setUp(self, waitForGraphics=True, worldSpaceID=TEST\_WORLD\_SPACE\_ID)

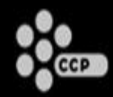

CARBON

class NetworkedMovementTests(systemTest.TestCase):  $clients$  =  $['client1", "client2"]$ def setUp(self): systemTest.TestCase.setUp(self, waitForGraphics=True, worldSpaceID=TEST\_WORLD\_SPACE\_ID) Standard jUnit interface

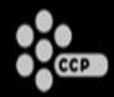

class NetworkedMovementTests(systemTest.TestCase):  $clients$  =  $['client1", "client2"]$ 

> Start two clients

CARBON

def setUp(self):

 systemTest.TestCase.setUp(self, waitForGraphics=True, worldSpaceID=TEST\_WORLD\_SPACE\_ID)

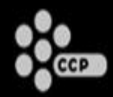

class NetworkedMovementTests(systemTest.TestCase):  $clients$  =  $['client1", "client2"]$ 

def setUp(self): systemTest.TestCase.setUp(self, waitForGraphics=True, worldSpaceID=TEST\_WORLD\_SPACE\_ID) Run for each test in this suite

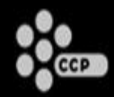

class NetworkedMovementTests(systemTest.TestCase):  $clients$  =  $['client1", "client2"]$ 

def setUp(self):

Utility function to make server and clients log in to given worldspace and wait until all graphics are loaded

CARBON

systemTest.TestCase.setUp(self,

waitForGraphics=True,

worldSpaceID=TEST\_WORLD\_SPACE\_ID)

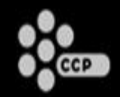

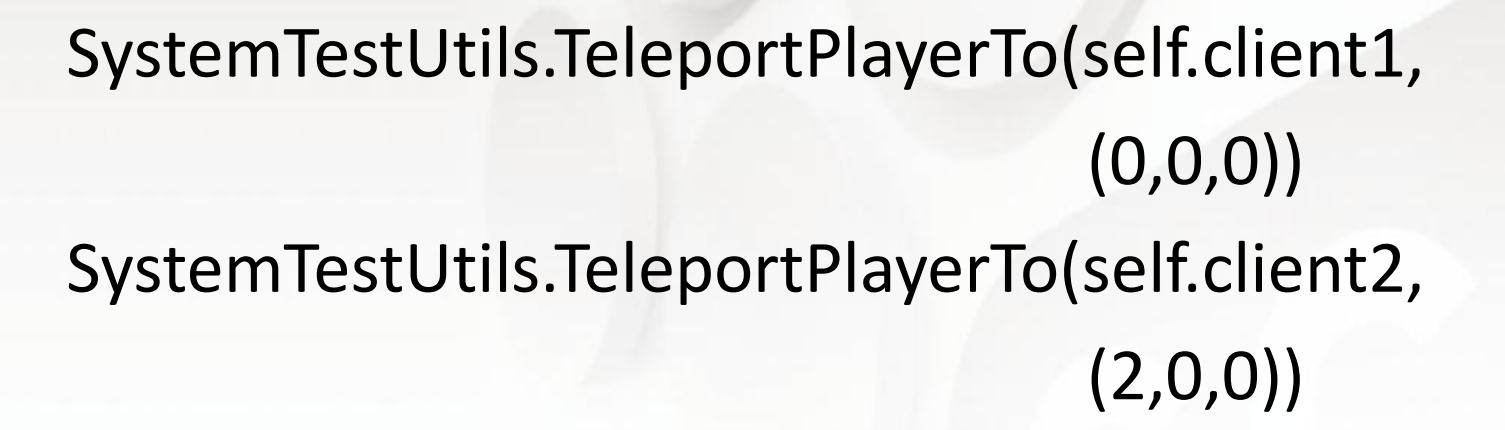

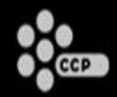

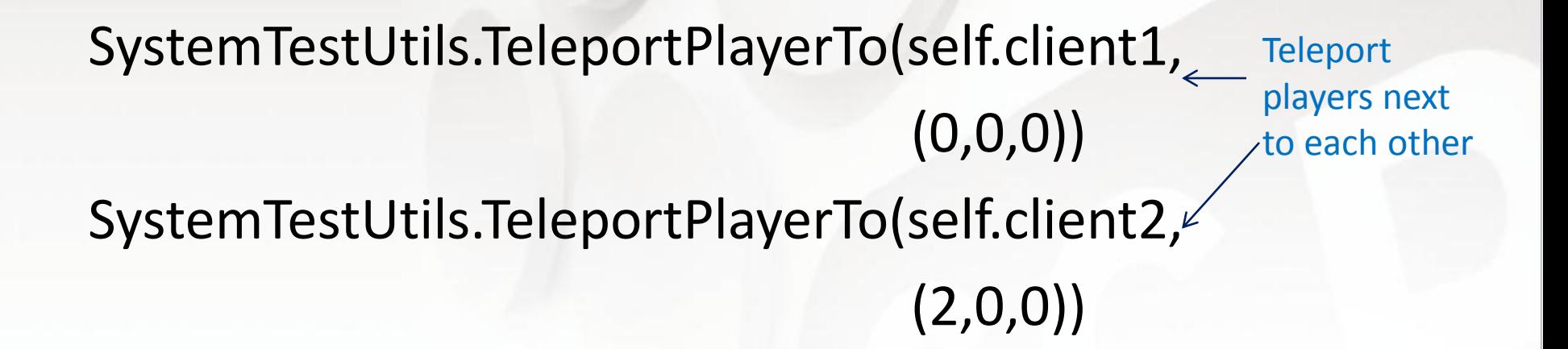

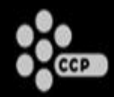

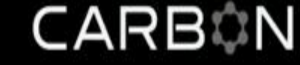

def testClient1CanSeeClient2Move(self): SysTestUtils.PlayerMove(self.client2, 5.0, timeToWait=30000)

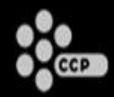

CARBON

def testClient1CanSeeClient2Move(self): SysTestUtils.PlayerMove(self.client2, 5.0, timeToWait=30000) A particular test

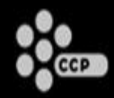

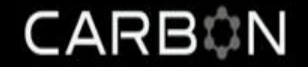

def testClient1CanSeeClient2Move(self):

SysTestUtils.PlayerMove(self.client2, 5.0,

timeToWait=30000)

Move the player for client2 5.0 meters and wait up to 30 seconds for her to get there

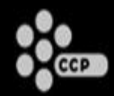

CARBON

# SysTestUtils.TestEntitySync(self.client2.charid, self.server, self.client2, maxDist=0.1, timeToWait=30000)

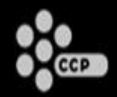

#### SysTestUtils.TestEntitySync(self.client2.charid,

Check if the position of player2 on client2 is within 0.1m of the position of player2 on the server, waiting up to 30s

 self.server, self.client2, maxDist=0.1, timeToWait=30000)

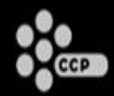

CARBON

# SysTestUtils.TestEntitySync(self.client2.charid, self.server, self.client1, maxDist=0.1, timeToWait=30000)

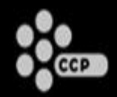

#### SysTestUtils.TestEntitySync(self.client2.charid,

Check if the position of player2 on client1 is within 0.1m of the position of player2 on the server, waiting up to 30s

 self.server, self.client1, maxDist=0.1, timeToWait=30000)

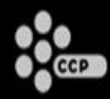

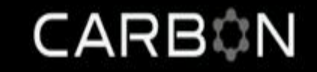

def setUp(self): systemTest.TestCase.setUp(self, waitForGraphics=True, worldSpaceID=TEST\_WORLD\_SPACE\_ID) SystemTestUtils.TeleportPlayerTo(self.client1, (0,0,0)) SystemTestUtils.TeleportPlayerTo(self.client2, (2,0,0))

def testClient1CanSeeClient2Move(self):

 SysTestUtils.PlayerMove(self.client2, 5.0, timeToWait=30000) SysTestUtils.TestEntitySync(self.client2.charid, self.server, self.client2, maxDist=0.1, timeToWait=30000) SysTestUtils.TestEntitySync(self.client2.charid, self.server, self.client1, maxDist=0.1, timeToWait=30000)

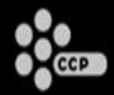

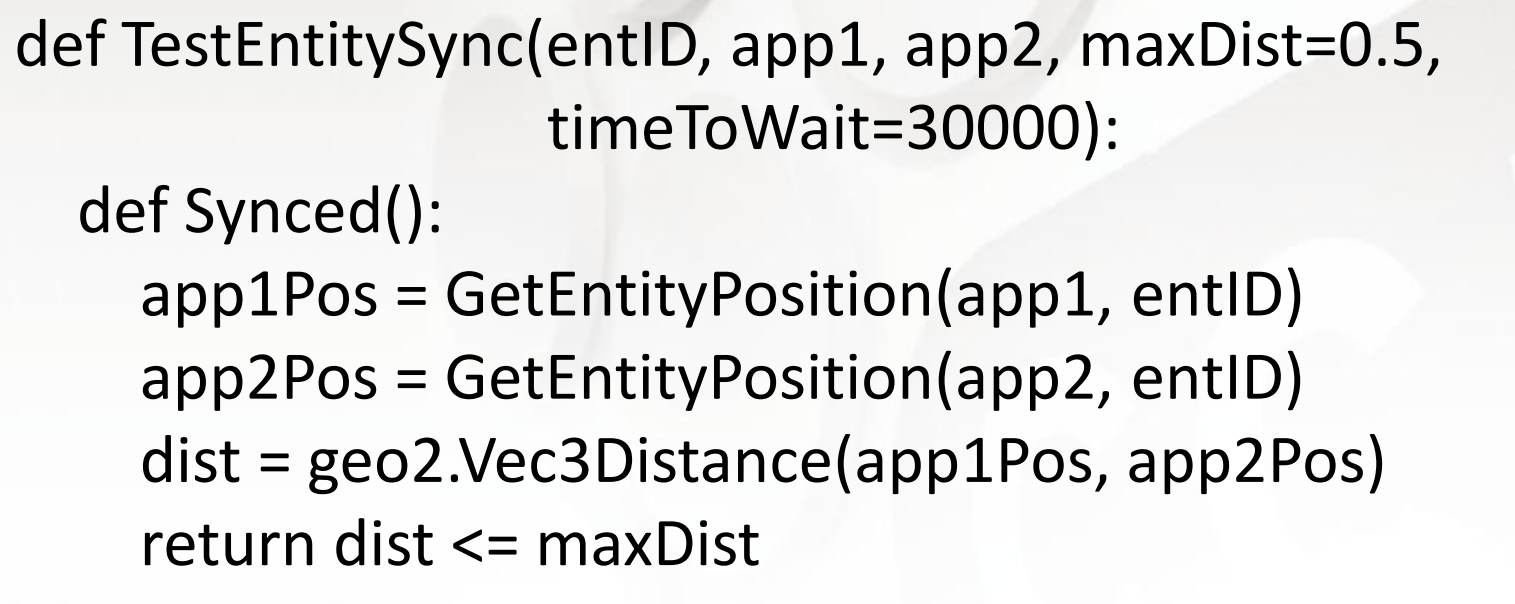

 synced = WaitForCondition(Synced, timeToWait, pollTime = 100) assertTrue(synced, "Entity positions are desynced")

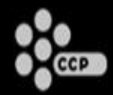

def TestEntitySync(entID, app1, app2, maxDist=0.5, timeToWait=30000): Local function to

 def Synced(): app1Pos = GetEntityPosition(app1, entID) app2Pos = GetEntityPosition(app2, entID) dist = geo2.Vec3Distance(app1Pos, app2Pos) return dist <= maxDist test if the positions match

 synced = WaitForCondition(Synced, timeToWait, pollTime = 100) assertTrue(synced, "Entity positions are desynced")

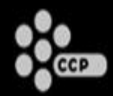

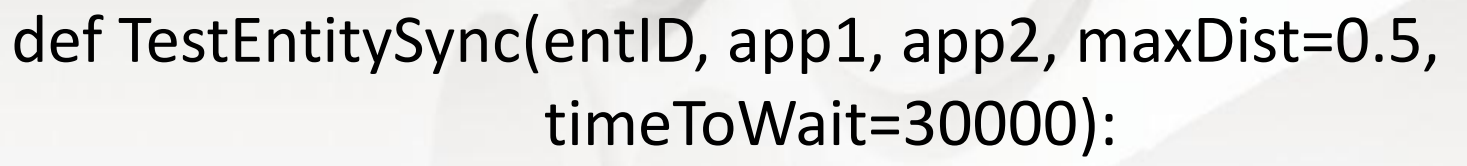

```
 def Synced():
```

```
 app1Pos = GetEntityPosition(app1, entID)
app2Pos = GetEntityPosition(app2, entID)
dist = geo2.Vec3Distance(app1Pos, app2Pos)
return dist <= maxDist
```
Get position of this entity on client and server

```
 synced = WaitForCondition(Synced, timeToWait, 
                            pollTime = 100)
assertTrue(synced, "Entity positions are desynced")
```
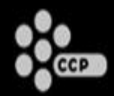

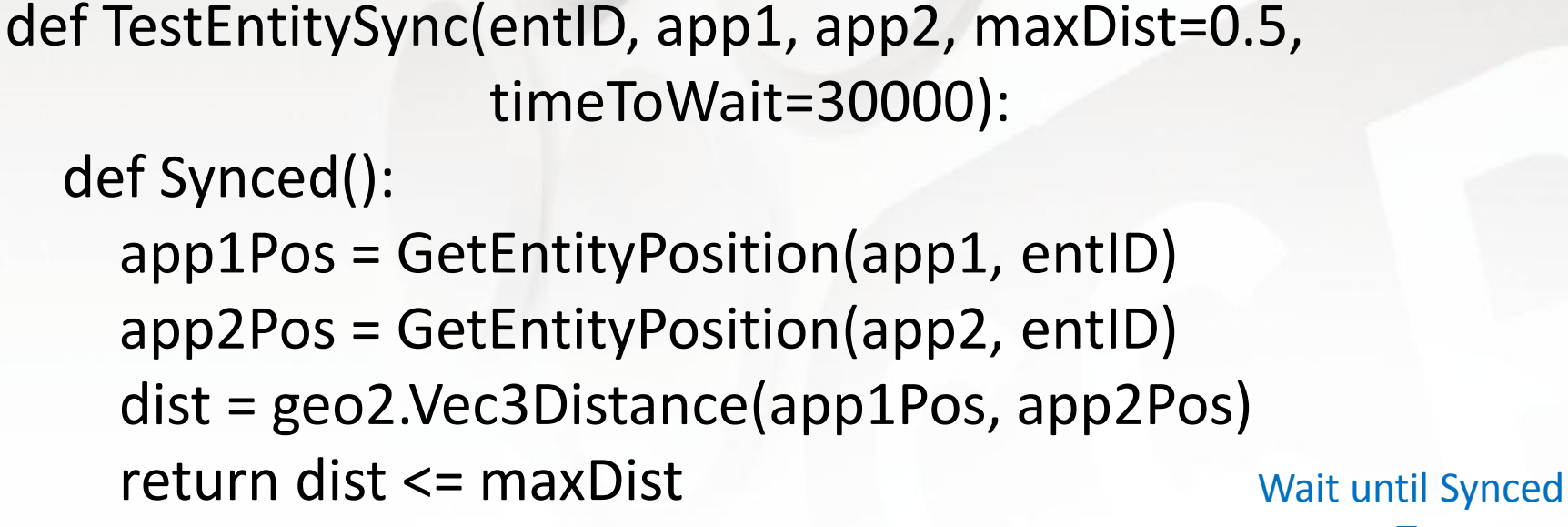

returns True

CARBON

 synced = WaitForCondition(Synced, timeToWait, pollTime = 100) assertTrue(synced, "Entity positions are desynced")

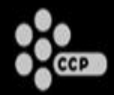

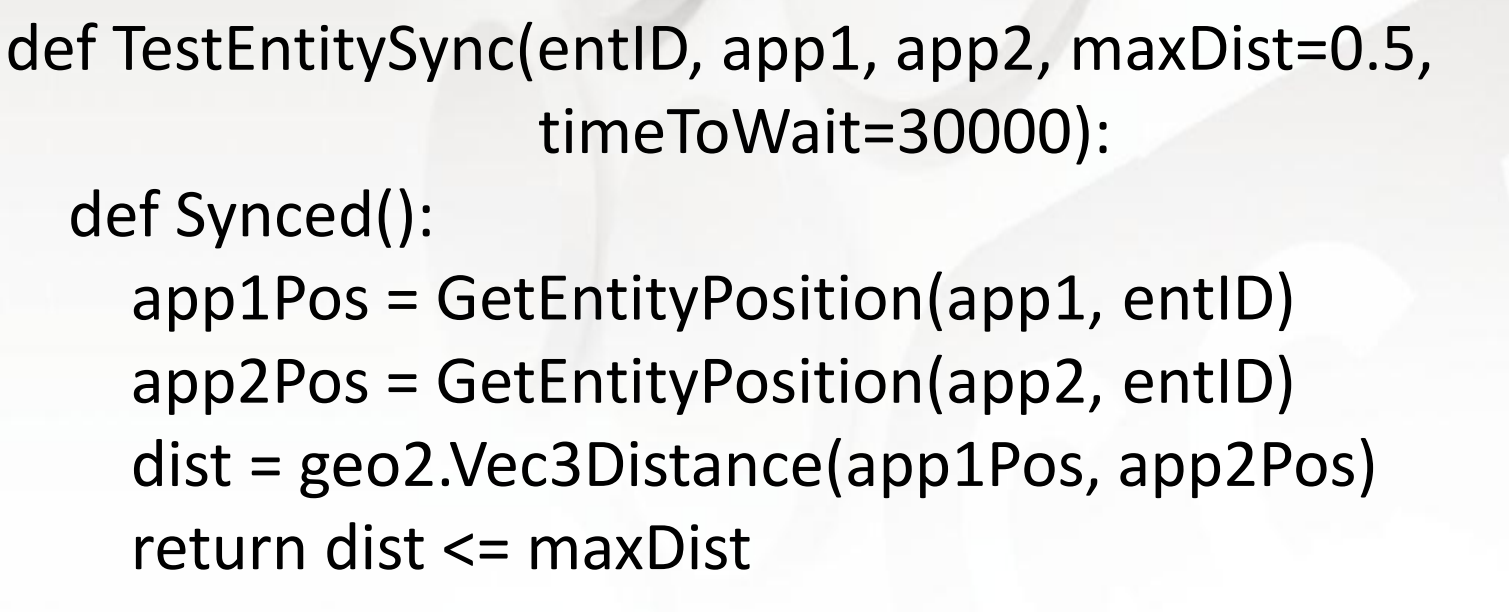

 synced = WaitForCondition(Synced, timeToWait, pollTime = 100) assertTrue(synced, "Entity positions are desynced") Assert if positions don't match after timeToWait ms

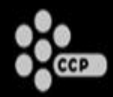

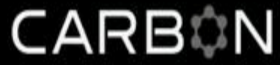

def GetEntityPosition(app, entID):

 ent = app.entityService.FindEntityByID(entID) return ent.GetComponent("position").position

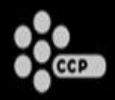

**Demo 2**

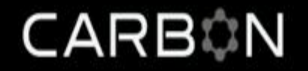

- Transferring between servers.
- 1 client, 2 servers, 1 proxy.
- Set up server 1 to be responsible for worldspace 1, and server2 for worldspace 2.
- Log client into worldspace 1.
- Walk through portal to worldspace 2.
- Check that client's player is in worldspace 2 on client and in worldspace 2 on server 2 and not in worldspace 1 on server 1.

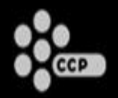

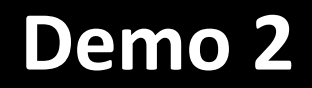

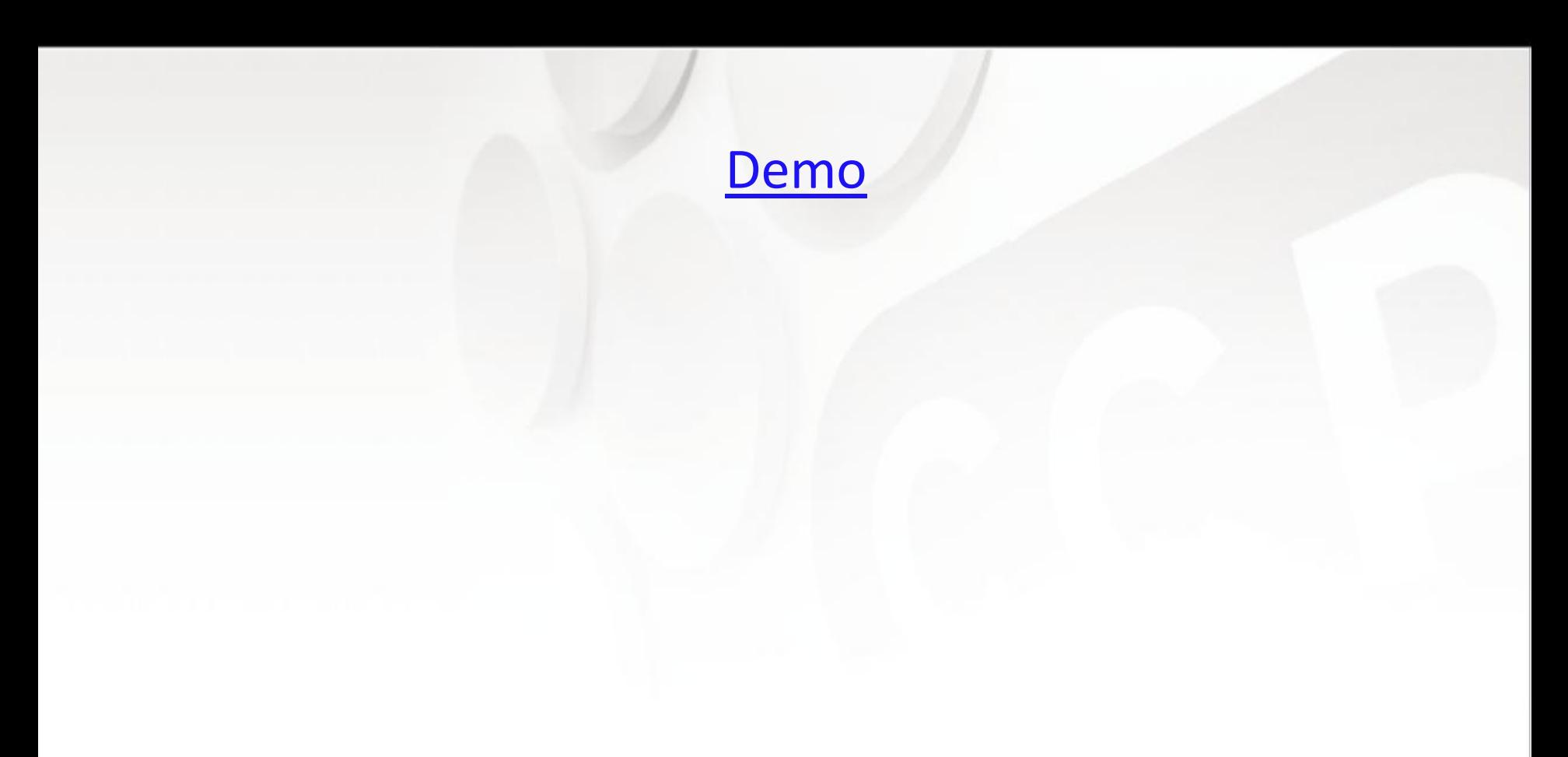

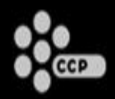

**Overview**

- What makes testing MMOs unique?
- 2 demos of our framework, Orchestrator, in action.
- Architecture of Orchestrator.
- Lessons Learned

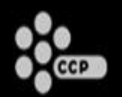

#### **Single Script - Multiple Programs** CARBON

• Need architecture for having a single script control multiple programs.

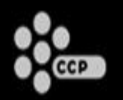

#### **Orchestrator Architecture**

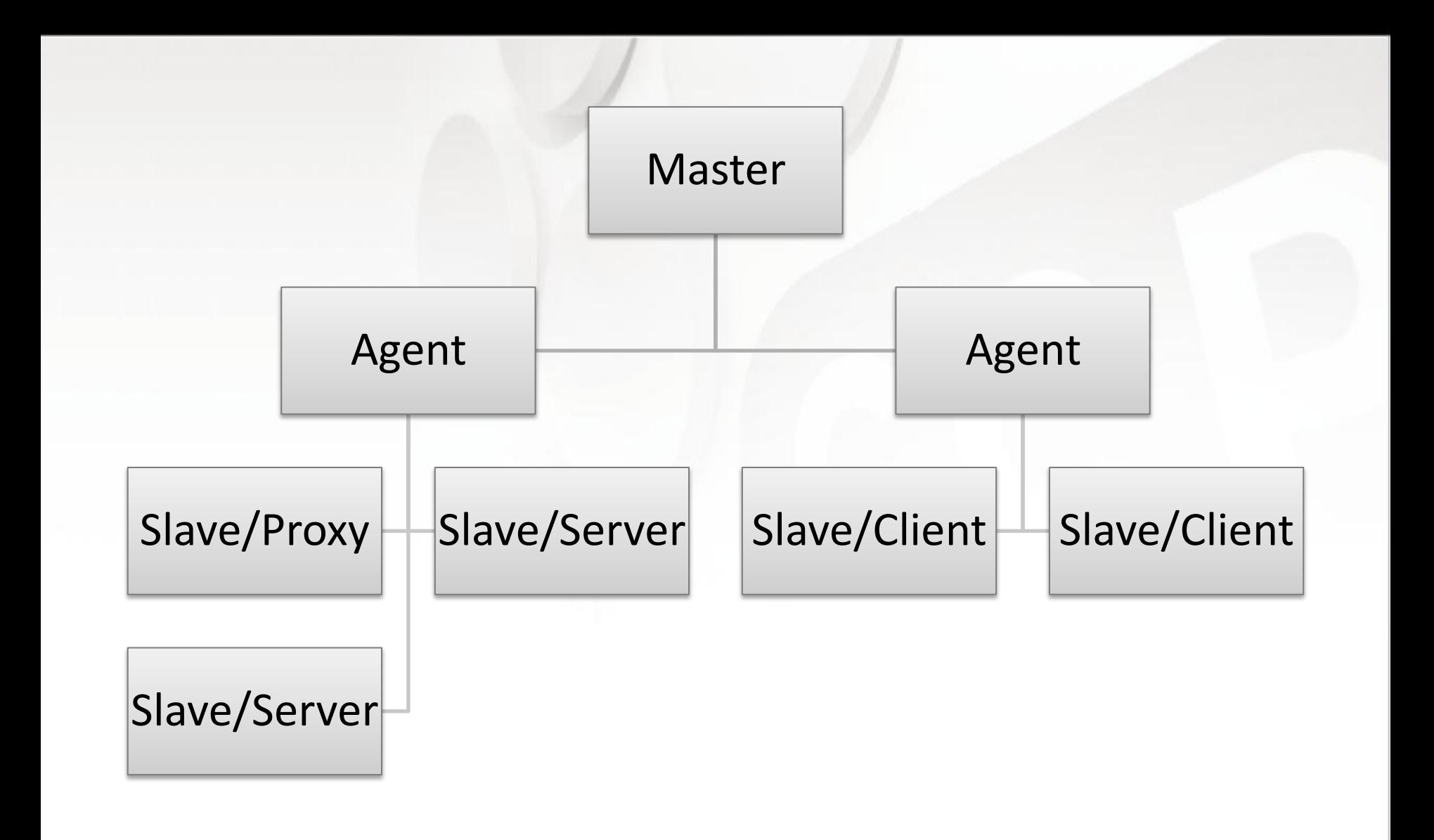

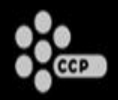

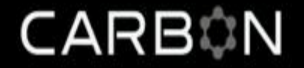

- Runs in the process of the proxy/server/client.
- Hooks to access any part of the app.

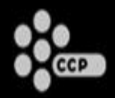

- Runs on each machine that a slave runs on.
- Starts/stops slave apps.
- Relays messages to/from slave apps.
- Passes exceptions back to master.

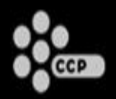

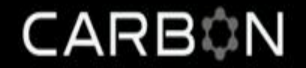

- Executes the test script, sending commands to agents.
- GUI for selecting which test(s) to run and reporting errors and failures.

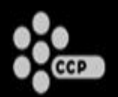

- How do you make the test script look like normal single-process code?
- Python!

self.client1.fooService.FooMethod()

• How do you deal with a test that is twiddling a "complex" object?

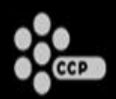

- ObjectWrapper class
	- ▶ Stores objectID, nodeID
	- $\triangleright$  Implements \_\_getattr\_\_, \_\_setattr\_\_, \_\_call\_\_, \_\_eq \_\_neq\_\_
	- $\triangleright$  getattr and call return the appropriate object inside of another ObjectWrapper

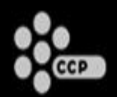

• In our teleport function, we used to have the following code to wait on the master until the player was teleported to a new scene:

while player.scene.sceneID != targetSceneID: sleep(1.0)

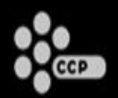

#### **How Python makes this easy**

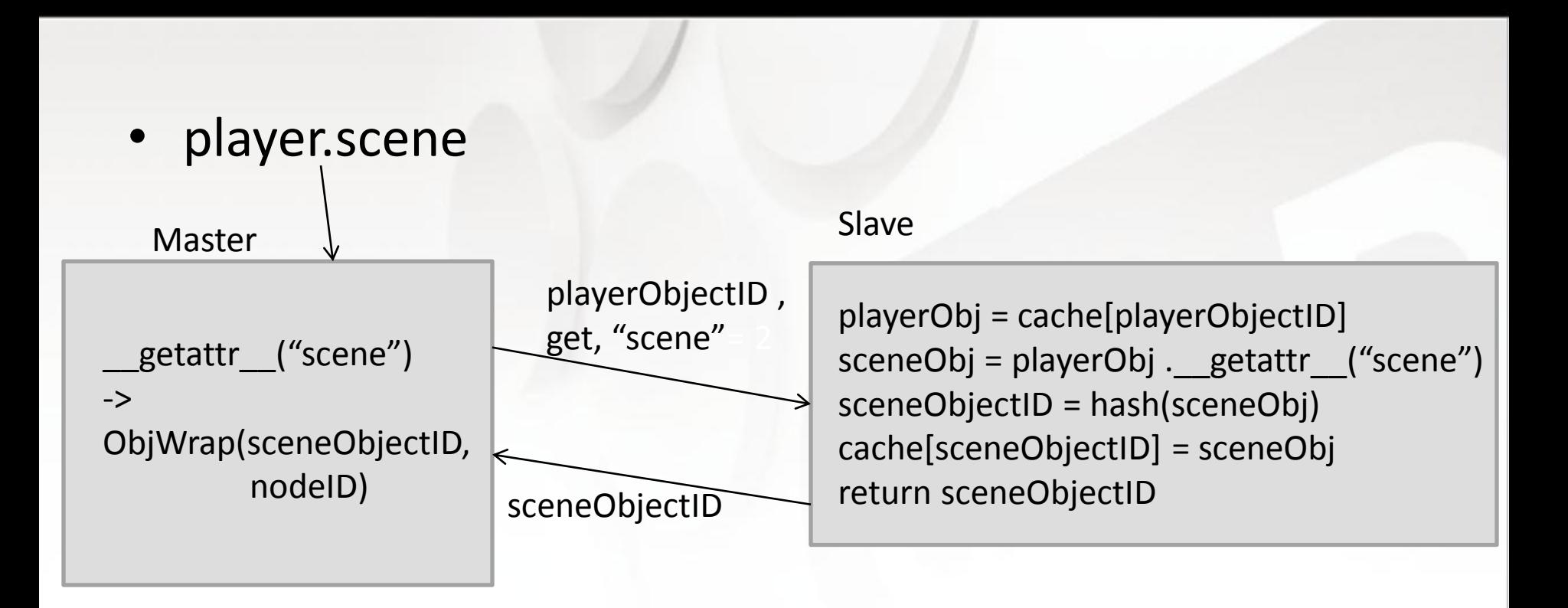

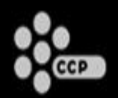

#### **How Python makes this easy** CARBON

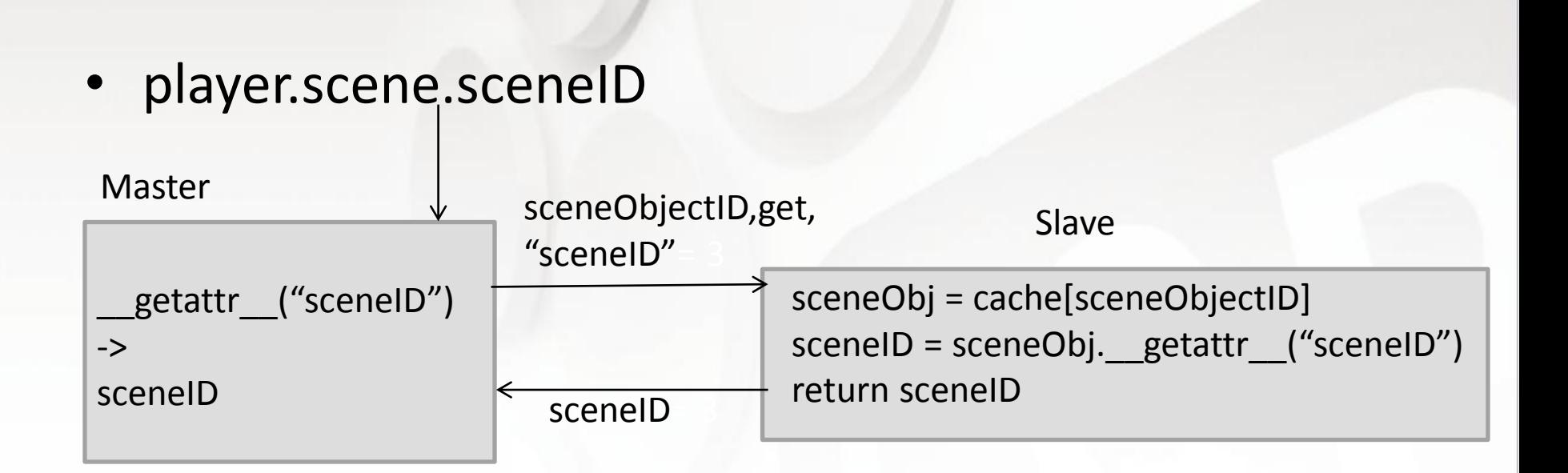

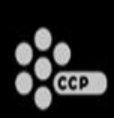

#### **This makes asynchronicity problems**  CARBON **worse**

- Every "." is a round-trip from master to slave
- player.scene.sceneID
	- $\triangleright$  Any amount of time could pass between getting the "scene" and then trying to grab the sceneID off of it.
		- ‒ Scene unloaded
		- clientPlayer removed from scene

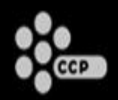

- Could write a function on the slave that just does the same loop and call that from master.
- Listen to events that the client is already sending out for internal use (with a timeout):

client.RegisterEventCallback("OnEntityTeleport", self.OnEntityTeleport)

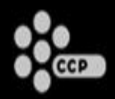

**Overview**

- What makes testing MMOs unique?
- 2 demos of our framework, Orchestrator, in action.
- Architecture of Orchestrator.
- Lessons Learned

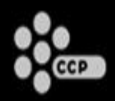

- Only test basic functionality of each major system or maintenance burden becomes too high.
	- Can I move?
	- Can I punch?
	- Can I chat?
	- Can I join a group?
- World of Darkness project used to have around 120 system tests. Now it has about 40.

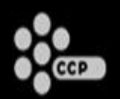

- Do not directly inspect implementation details of systems your are testing.
- In an asynchronous system, not only will your test be broken by changes to the implementation, but also by changes in the timing.

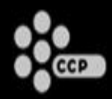

# **Utility Functions**

- Build up a library of high-level, well-tested functions that can be used in lots of tests
	- **≻ CreateNPC**
	- **≻ PlayerMove**
	- $\triangleright$  SelectEntity
	- PerformAction

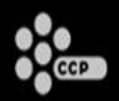

- Programmer who wrote the system should write the test for the system – not a separate QA Engineer.
- Writing tests for MMOs is hard and requires domain knowledge of the system being tested.
- QA Engineers couldn't keep up with changes to the system and Programmers weren't nice enough to keep them informed.

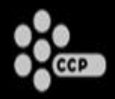

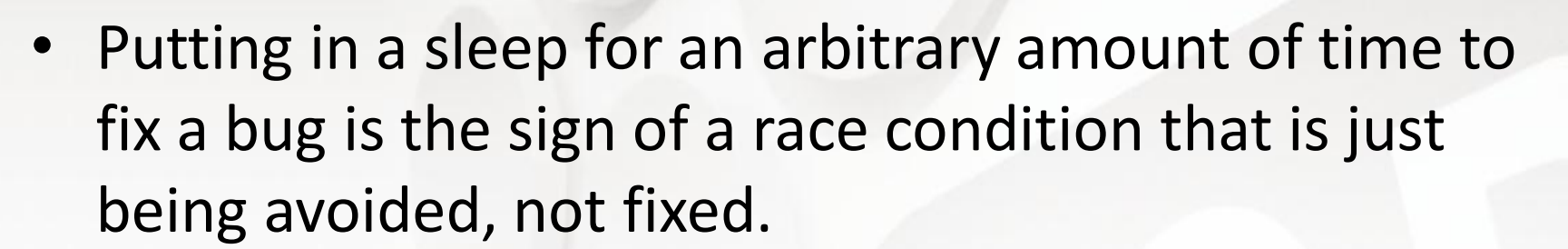

• Make sure events are created for what you're waiting for and listen for them (with appropriate timeout).

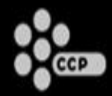

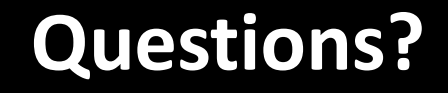

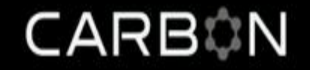

# We're Hiring!

http://ccpgames.com/jobs